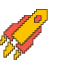

## Задания заключительного этапа **(финал)** Всероссийской олимпиады студентов «Я – профессионал» по направлению «Ветеринария и зоотехния»

Категория участия «Магистратура/специалитет»

## **ЗАДАНИЯ «ОБЩАЯ И КЛИНИЧЕСКАЯ ФАРМАКОЛОГИЯ»**

Методическое сопровождение – ООО «НВЦ «Агроветзащита»

Задание состоит из 10 задач по общей и клинической фармакологии. Время на решение задач – 1 час. Ответы записываются в бланке задания. В заданиях, предусматривающих выбор ответа из нескольких вариантов, необходимо обвести букву варианта ответа(ов). Допускается использовать калькулятор, но не являющийся приложением к смартфону.

1. Собаке по кличке «Дружок» весом 15 кг ветеринарный врач назначил атибактериальный препарат «Ципровет таблетки для собак» в течение 5 дн. Дозировка в соответствии с инструкцией к препарату. Рассчитайте количество таблеток на курс лечения. **Ответ: 7,5 табл.**

**Решение:** 

В соответствии с инструкцией к препарату на 10 кг массы тела собаки перорально задается 1 табл. один раз в сутки. Соответственно – на 15 кг. массы тела животного, указанного в задании, приходится 1,5 табл. (пропорция:  $10 - 1$ ;  $15 - x$ .  $15*1/10=1.5$ ). Для расчета количества таблеток на курс лечения: 5 (дней) \* 1,5 (табл. в сутки) = 7,5 табл.

2. Применение лекарственного препарата «Ветальгин» – это пример ….. терапии. Выберите один или несколько вариантов ответа:

**А. патогенетической.**

**Б. симптоматической.**

- В. этиотропной.
- Г. заместительной.

### **Обоснование ответа:**

В пункте 10 инструкции к препарату «Ветальгин» указано, что препарат обладает выраженным болеутоляющим, спазмолитическим и противовоспалительным действием.

Таким образом, препарат может быть применен в качестве патогенетической (воспаление) или симптоматической (боль, спазм) терапии.

3. Кошке 3 кг. назначили «Латран» (противорвотное средство) в дозировке 0,5 мг/кг. Концентрация препарата 0,2 %. Выпускается в ампулах по 4 мл. Рассчитайте дозу (мл). **Ответ: 0,75 мл.**

### **Решение:**

1. Рассчитываем количество действующего вещества (ДВ) на животное (мг) по формуле:

### **Доза = вес животного (кг) х дозировка (мл/кг, г/кг, мг/кг)**

Подставляем значения, указанные в задаче:

Доза = 3 кг х 0,5 мг/кг= 1,5 мг.

2. Рассчитываем количество действующего вещества (мг) в объеме жидкости по формуле:

### **Количество действующего вещества (мг) в 1 мл Х-го раствора = Х\*10**

Подставляем значения, указанные в задаче.

Количество действующего вещества (ДВ) в 1 мл = 0,2 х 10 = 2 мг/мл.

3. Определяем количество мл раствора, необходимого для введения животному по формуле: **количество ДВ на животное (мг)/количество ДВ мг/мл.**

Подставляем значения, указанные в задаче.

Количество мл раствора, необходимого для введения животному = 1,5 мг /  $2$ мг/мл = 0,75 мл.

4. Перед ветеринарным врачом поставлена задача провести антибактериальную терапию поголовья сельскохозяйственных животных. Врачу доступны лекарственные препараты с четырьмя разными действующими веществами, имеющими сходную эффективность при лечении выявленной бактериальной инфекции. Однако три препарата не могут быть использованы, так как они содержат действующие вещества, подпадающие под действие приказа Минсельхоза России от 18 ноября 2021 г. № 771 и входящие в группу «Лекарственные препараты, предназначенные для лечения инфекционных и паразитарных болезней животных, вызываемых патогенными микроорганизмами и условно-патогенными микроорганизмами, в любых лекарственных формах, действующие вещества которых не применяются для лечения животных». Укажите действующее вещество, на которое не распространяется действие вышеуказанного приказа, и оно может быть применено для лечения сельскохозяйственных животных.

А. Фуразолидон (Группа «Нитрофураны»)

Б. Хлорамфеникол (левомицентин) (Группа «Амфениколы»)

В. Карбадокс (Группа «Хиноксалины»)

**Г. Сульфадиазин (Группа «Сульфаниламиды»)**

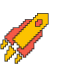

### **Обоснование ответа:**

В соответствии с приказом Минсельхоза России от 18 ноября 2021 г. № 771 на действующее вещество «Сульфадиазин» не распространяется запрет на использование для лечения сельскохозяйственных животных.

5. Из 20 % глюкозы необходимо сделать 150 мл 5 %. Рассчитайте необходимое количество 20 % глюкозы (мл) и физраствора (мл).

```
Ответ: глюкозы – 37,5 мл.
```
**физраствора – 112,5 мл.**

### **Решение:**

1. Определяем количество сухого вещества в 100 мл в имеющемся растворе. В представленной задаче в 100 мл 20 % раствора содержится 20 г глюкозы.

2. Определяем количество сухого вещества в необходимом количестве раствора. В представленной задаче в 150 мл 5 % раствора сухого вещества – 7,5 г (определяем пропорцией

100 
$$
\text{mJ } 5\% - 5\text{ r}
$$
  
150  $\text{mJ } 5\% - \text{X r}$ ,  
 $\text{X} = (150 \text{ mJ } *5 \text{ r})/100=7,5 \text{ r}$ .

3. Определяем объем имеющегося раствора, содержащего количество сухого вещества, в том же количестве, что и в необходимом растворе.

Например, 7,5 г сухого вещества содержится в 150 мл 5 % раствора (см. п 2) и в 37,5 мл 20 %. (определяем пропорцией

100 мл (20 %) - 20 г.

 $X$  мл – 7,5 г,  $X = (100 \text{ mJ}^*7, 5 \text{ r})/20 \text{ r} = 37.5 \text{ mJ}.$ 

4. Определяем необходимый объем физраствора (V) для разведения по формуле:

V = необходимый раствор лекарственного препарата (мл) – объем исходного раствора, содержащего необходимое количество сухого вещества (мл) = 150 мл – 37,5 мл 20 % = 112,5 мл.

6. Ветеринарный врач назначил кролику, больному пастереллезом, антибактериальный препарат. В качестве рекомендации ветврач рекомендовал клиенту надевать перчатки при обращении с этим лекарством, так как оно, попадая в организм человека может вызвать апластическую анемию. На основании этой информации укажите препарат, который был назначен:

А. Гентамицин

- Б. Тетрациклин
- В. Эритромицин

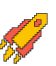

# **Г. Хлорамфеникол**

## **Обоснование ответа:**

Из всех представленных действующих веществ лекарственных препаратов лишь хлорамфеникол может вызвать у человека апластическую анемию.

7. Ветеринарный врач назначил пациенту метоклопрамид в виде инфузии с постоянной скоростью в дозе 2 мг/кг/день. Он хотел бы добавить эту дозу к 1-литровому инфузионному пакету, которого хватит на 24 часа. Пациент весит 20 кг. Сколько мл метоклопрамида в концентрации 5 мг/мл следует добавить в инфузионный пакет?

А. 2 мл

**Б. 8 мл** 

В. 20 мл

Г. 40 мл

## **Решение:**

Собаке массой 20 кг, получающей 2 мг/кг/день, потребуется 40 мг/день (20 кг  $\times$  2 мг/кг/день = 40 мг/день). Из задания следует, что пакета с жидкостью объемом 1 л хватит на 24 часа (1 день), следовательно, необходимо добавить 40 мг в пакетик с жидкостью. Концентрация метоклопрамида составляет 5 мг/мл. 40 мг/день необходимо разделить на 5 мг/мл получится 8 мл метоклопрамида следует добавить к жидкости.

8. В клинику за неотложной помощью обратились клиенты с трехмесячным чау-чау. Собака разгрызла коробку крысиного яда на основе варфарина. Что из перечисленного будет наиболее полезно для оказания помощи животному?

А. Протамина сульфат

Б. Кумарин

- В. Стрептокиназа
- **Г. Витамин К**

## **Обоснование решения:**

Варфарин – антикоагулянт непрямого действия, который предотвращает витамин Kзависимый синтез факторов свертывания крови II, VII, IX и X, протеинов C и S за счет дозозависимого ингибирования C1-субъединицы витамин K-эпоксидредуктазы, в результате чего снижается продукция витамин K1-эпоксида. *Витамин К* – безопасный, эффективный, надежный и недорогой *антидот варфарина*.

9. Укажите ударную и поддерживающую дозы антибиотика (мг) для собаки с вирусной инфекцией с учетом веса животного – 20 кг. Равновесная стационарная концентрация  $(Css) - 20$  мг/л,  $t1/2 - 8$  час., Vd  $-1.5$  л/кг. Округление проводить до целого числа.

**Ответы:**

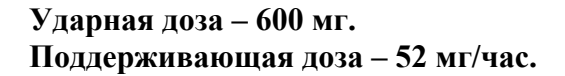

### **Решение:**

Расчет ударной дозы (мг/кг) = Vd (л/кг)\*Сss (мг/л). Vd – объем распределения; Сss – равновесная концентрация. Расчет ударной дозы (мг/кг) = 1,5 л/кг \* 20 мг/л= 30 мг/кг. Рассчитываем на вес животного = 30 мг/кг  $*$  20 кг = 600 мг.

Поддерживающая доза (мг/кг/час) = Cl (л/кг/час)\*Сss(мг/л)  $Cl$  – клиренс рассчитывается по формуле:  $Cl = Vd*Kel$ Kel – константа скорости элиминации рассчитывается по формуле:  $Kel = 0.693/T_{1/2}$ T1/2 – период полувыведения Поддерживающая доза (мг/кг/час) = (1,5 л/кг \*(0,693/8))\*20 мг/л=2,6. Рассчитываем на вес животного = 2,6 мг/кг/час \* 20 кг = 52 мг/час.

10. Перед вами 15-летняя кошка в угнетенном состоянии, уремией и обезвоживанием. Лечение может включать все, кроме одного из следующих:

### А. Фамотидин, орально

- Б. Сукральфат, орально
- В. Метоклопрамид, орально
- Г. Глюкоза, электролиты, в/в
- **Д. Полиэтиленгликоль, клизма**

### **Обоснование решения:**

Слабительное или клизму из полипропиленгликоля не следует использовать у этой кошки, потому что это будет способствовать потере воды с фекалиями и потенцировать обезвоживание.

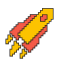

## **ЗАДАНИЯ «ЛАБОРАТОРНАЯ ДИАГНОСТИКА. ГЕМАТОЛОГИЯ»**

Методическое сопровождение – независимая ветеринарная

лаборатория «Шанс Био»

Задание состоит из теоретической и практической частей.

В теоретической части участнику предлагаются 5 тестовых заданий для определения уровня знаний в области клинической гематологии.

В практической части участнику необходимо рассчитать лейкоформулу в предлагаемом мазке периферической крови кошки/собаки, вписать полученные значения в таблицу 1 и сделать заключение на основании полученных результатов, в том числе указать возможные причины указанного состояния (при наличии патологии).

#### **Задание № 1. Теоретическая часть.**

- 1. Что из перечисленного полезно при выявлении воспалительных процессов?
- **А. Альбумин**
- Б. Гематокрит
- В. Морфология эритроцитов
- **Г. Фибриноген**

#### **Обоснование ответа:**

Белки острой фазы воспаления делятся на «позитивные»: С-реактивный белок, сывороточный амилоид А, лактоферрин, фибриноген, С3 и С4 компоненты комплемента, и «негативные»: альбумин, трансферрин,α-липопротеид, преальбумин. При воспалении активность и концентрация «позитивных» белков увеличивается, а «негативных» белков снижается.

- 2. Стресс и выброс адреналина у кошек могут вызвать увеличение:
- А. Азот мочевины
- Б. Общий белок
- В. АЛТ
- **Г. Глюкозы**

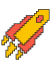

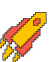

### **Обоснование ответа:**

Адреналин и кортизол повышают уровень глюкозы в крови стимулируя глюконеогенез.

3. Назовите клетку крови, указанную стрелкой на рисунке 1. Впишите ответ.

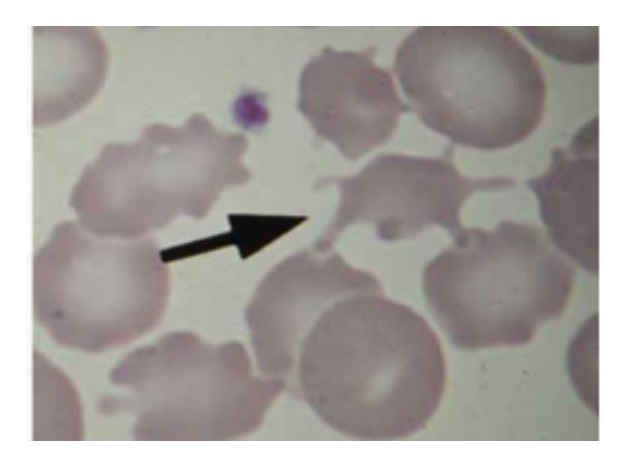

Рисунок 1 – Мазок периферической крови.

### **Ответ на вопрос № 3. Акантоцит**

Обоснование ответа:

На рисунке стрелкой была указана патологическая форма эритроцита - Акантоцит.

4. Рассмотрите клетку крови, указанную стрелкой на рисунке 2. Определите изменения в клетке. Впишите ответ.

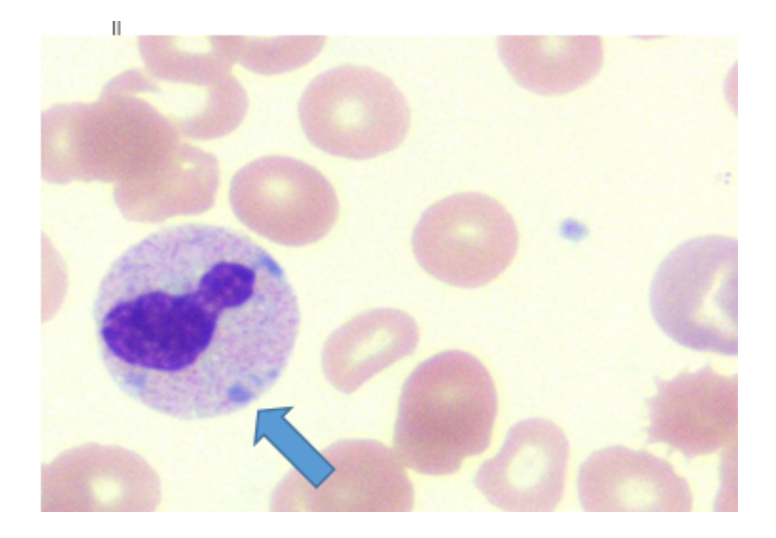

**Ответ на вопрос № 4. Тельца Деле**

Обоснование ответа: На рисунке в цитоплазме нейтрофила видны тельца Деле.

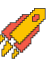

5. Глядя под микроскопом на мазок крови, Вы видите двояковогнутые эритроциты, с выраженной зоной просветления, без ядер. От какого вида животного этот образец, скорее всего, собран?

А. Птица

# **Б. Лошадь**

В. Змея

Г. Рыба

## **Обоснование ответа:**

У лошади эритроциты без ядер, двояковогнутые с выраженной зоной просветления. Зрелые эритроциты у рептилий, амфибий, рыб и птиц имеют ядра.

# **Задание № 2. Практическая часть.**

Номер мазка \_\_\_\_\_\_\_.

Вид животного: кошка / собака.

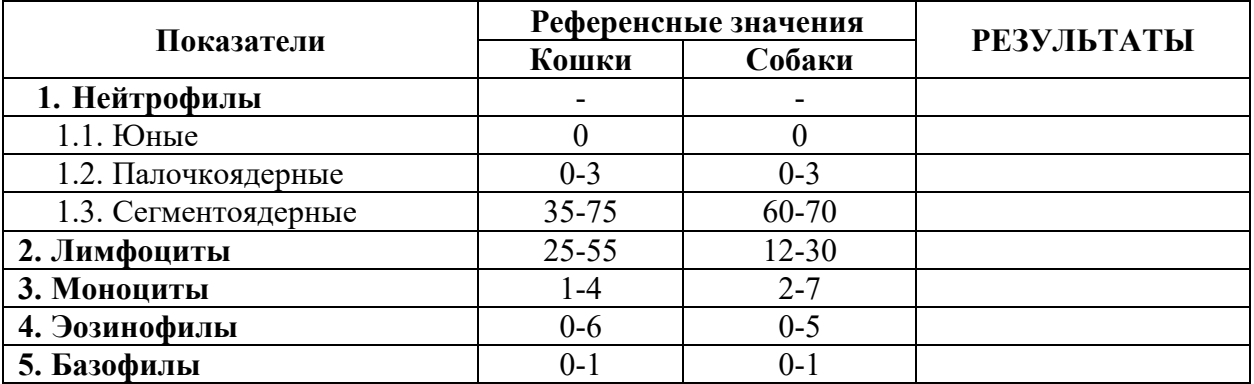

 $\_$  , and the state of the state of the state of the state of the state of the state of the state of the state of the state of the state of the state of the state of the state of the state of the state of the state of the

# **Таблица 1 - Лейкоцитарная формула**

Заключение:\_\_\_\_\_\_\_\_\_\_\_\_\_\_\_\_\_\_\_\_\_\_\_\_\_\_\_\_\_\_\_\_\_\_\_\_\_\_\_\_\_\_\_\_\_\_\_\_\_\_\_\_\_\_\_

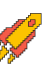

**Объясните, почему интерпретация лейкоцитарной формулы может быть некорректной в отсутствии информации об общем количестве лейкоцитов?\_\_\_\_\_\_\_\_\_\_\_\_\_\_\_\_\_\_\_\_\_\_\_\_\_\_\_\_\_\_\_\_\_\_\_\_\_\_\_\_\_\_\_\_\_\_\_\_\_\_\_\_\_\_\_\_\_\_\_\_\_\_\_\_\_\_**

**\_\_\_\_\_\_\_\_\_\_\_\_\_\_\_\_\_\_\_\_\_\_\_\_\_\_\_\_\_\_\_\_\_\_\_\_\_\_\_\_\_\_\_\_\_\_\_\_\_\_\_\_\_\_\_\_\_\_\_\_\_\_\_\_\_\_\_\_\_\_\_\_\_\_\_\_**

**\_\_\_\_\_\_\_\_\_\_\_\_\_\_\_\_\_\_\_\_\_\_\_\_\_\_\_\_\_\_\_\_\_\_\_\_\_\_\_\_\_\_\_\_\_\_\_\_\_\_\_\_\_\_\_\_\_\_\_\_\_\_\_\_\_**

#### **Обоснование ответа:**

Общее количество лейкоцитов необходимо знать для перевода процентов в абсолютные единицы. Интерпретировать лейкоцитарную формулу необходимо в абсолютных значениях, так как они наиболее надежные в отношении клинической *интерпретации значения*.

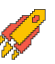

# **ЗАДАНИЯ «МОЛОЧНОЕ И МЯСНОЕ СКОТОВОДСТВО»**

## **(технологические расчеты)**

### **Расчёт поголовья и объёма производства говядины**

Важный элемент технологии производства говядины - правильное комплектование специализированной фермы или комплекса поголовьем. Большое значение имеет определение оптимального возраста и живой массы при постановке на выращивание и откорм скота.

Разработка технологии производства говядины в хозяйстве включает в себя следующее: выбор технологии выращивания и откорма (периоды выращивания и откорма, тип помещений, размеры групп, продолжительность выращивания и откорма), расчет количества скотомест по периодам выращивания, определение интервала завоза, количества технологических групп скота, завозимых за год, количества скота в каждой технологической группе, количества технологических групп в цехе, поголовья в каждом периоде (цехе), количества секций, общего поголовья откормочного скота.

Необходимо произвести расчёт поголовья бычков, предназначенного для выращивания и откорма. Составляется схема движения поголовья в разные технологические периоды.

Весь технологический процесс выращивания — от поступления бычков до окончания откорма — длится 375 дней. Откорм делят на 3 технологических периода, продолжительность первого составляет 75 дней (санитарная обработка и ремонт помещений после периода составляет 3 дня), продолжительность 2го и 3го по 150 дней (санитарная обработка по 6 дней). Помещения используют по принципу «все пусто — все занято».

## **Интервал производства (ритм производства) — 13 дней.**

Животные поступают на предприятие по откорму в возрасте **15 дней**. Живая масса поступившего молодняка составляет 54 кг (показатель № 12 в таблице, 1-й технологический период). Кол-во молодняка, поступившего на откорм, составляет 551 голову (показатель № 6, записан в 1-ый технологический период).

Для определения количества групп (завозов – показатель № 5) необходимо использовать следующую формулу:

Число дней в году

Общая продолжительность технологического периода, дней

*Таблица*

# **Расчет поголовья и объема производства говядины**

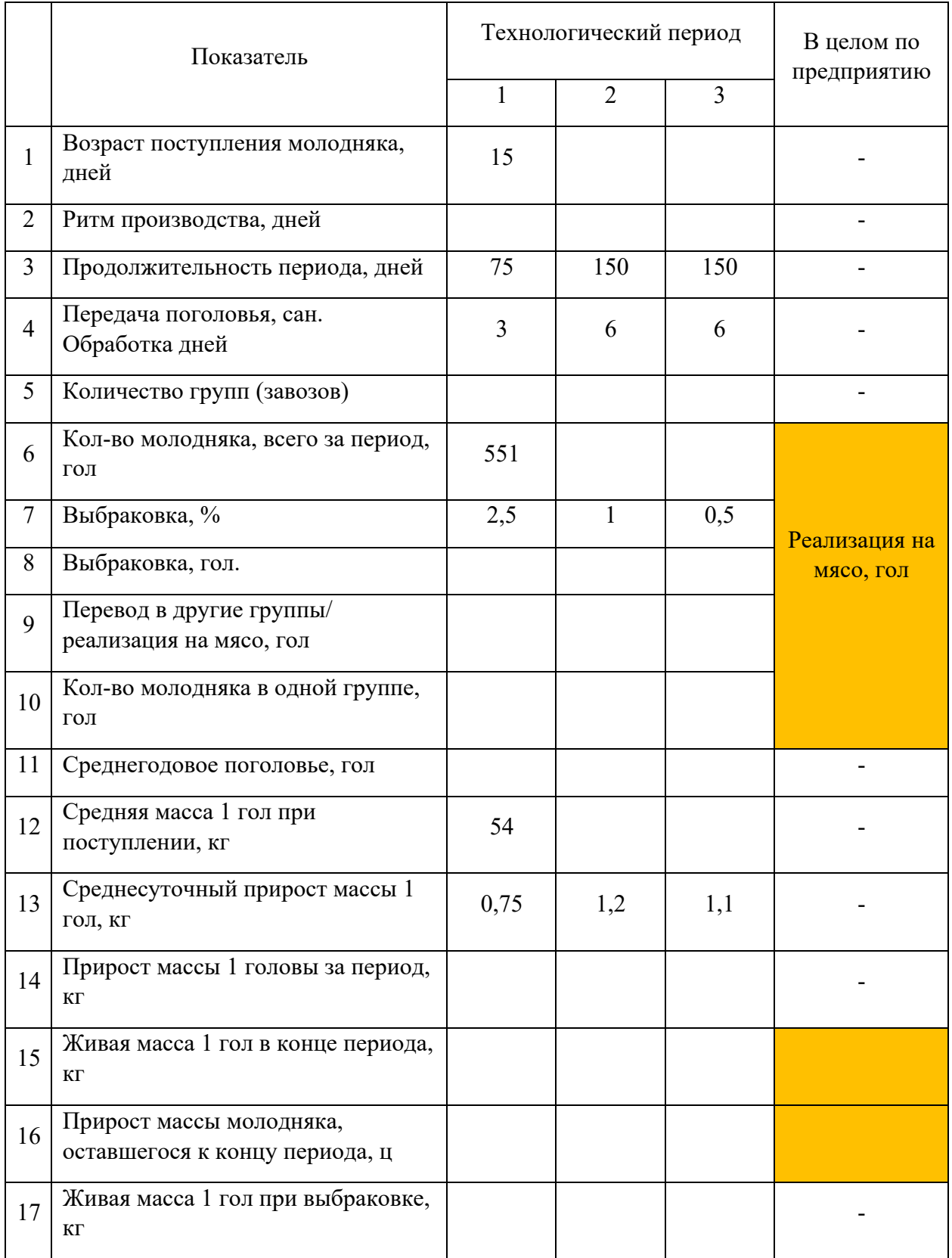

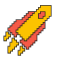

#### **2023/2024 учебный год Всероссийская олимпиада студентов «Я – профессионал»**

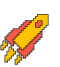

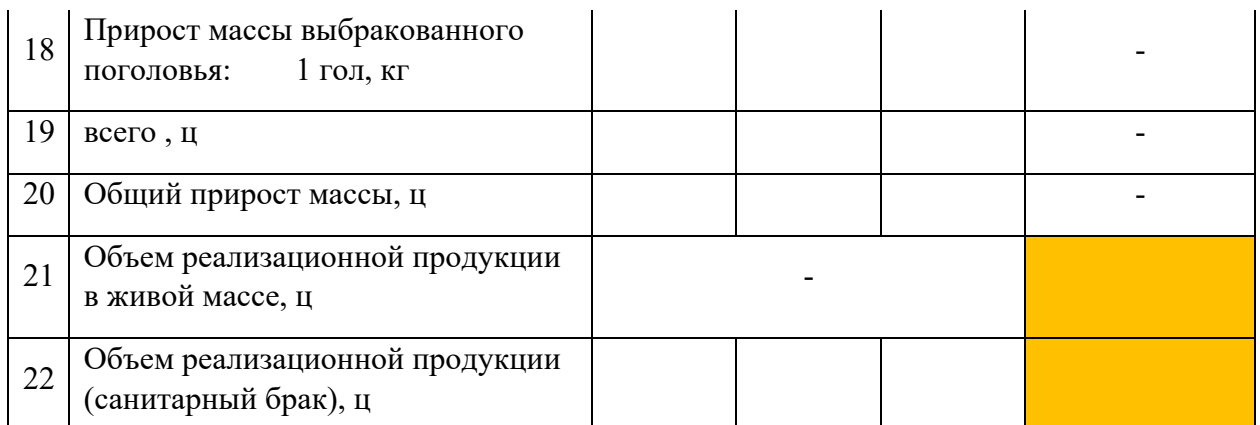

#### **Задание**

На основании исходных данных составляется схема движения поголовья в разные технологические периоды. Рассчитывают поголовье бычков, предназначенных для выращивания и откорма.

С учётом заданного процента выбраковки (показатель №7) рассчитывают сколько голов было выбраковано в каждом технологическом периоде (показатель №8). Далее рассчитывают поголовье бычков, переведённых за вычетом выбракованных животных в следующий технологический период (количество переведённого поголовья – значение показателя №9 в 1-ом технологическом периоде записывают в графу показателя №6 – 2 ой технологический период).

Находят количество молодняка в одной группе (показатель №10), делением количества молодняка за период (показатель №6) на количество групп (показатель № 5).

Среднегодовое поголовье (№11) определяют по формуле:

### Кол-во групп × кол-во молодняка в одной группе × продолжительность периода  $(N_23*N_25*N_210)$

365 дней

Среднюю массу головы при поступлении во втором и третьем технологических периодах (показатель №12) определяют с учётом среднесуточного прироста живой массы в каждом технологическом периоде. Сначала находят прирост массы 1 гол за период (показатель №14) и живую массу в конце периода (показатель №15).

Прирост массы молодняка, оставшегося к концу периода (№16), находят умножением переведённого поголовья в другие группы (№9) на прирост массы 1 гол за период (показатель №14).

Живая масса головы при выбраковке (показатель №17) - это средняя живая масса за период выращивания: находим половину суммы массы головы при поступлении и массы головы в конце периода.

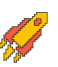

Прирост массы 1 гол выбракованного поголовья (показатель №18) находят как разность живой массы при выбраковке и массы головы при поступлении в данный технологический период.

Прирост массы всего выбракованного поголовья (показатель №19) находят с учётом количества выбракованных голов (показатель №8).

Общий прирост живой массы в центнерах (показатель № 20) находят по 2ум показателям: прирост массы молодняка, оставшегося к концу периода и прирост массы выбракованного поголовья (показатели №16+№19).

Объём реализованной продукции в живой массе (показатель №21) находят вначале для продукции, идущей на мясо (количество голов, оставшихся в 3-ем технологическом периоде - показатель №9, умножают на живую массу 1 головы в конце 3го периода показатель № 15).

Кроме того, за каждый технологический период находят объём реализованной продукции в центнерах (по выбракованному поголовью), идущей как санитарный брак (показатель №22). Для этого количество выбракованных животных в каждом периоде (показатель №8) умножают на живую массу 1 головы при выбраковке (показатель №17).

По завершению произведённых расчётов делается письменный вывод.

### **Ответ.**

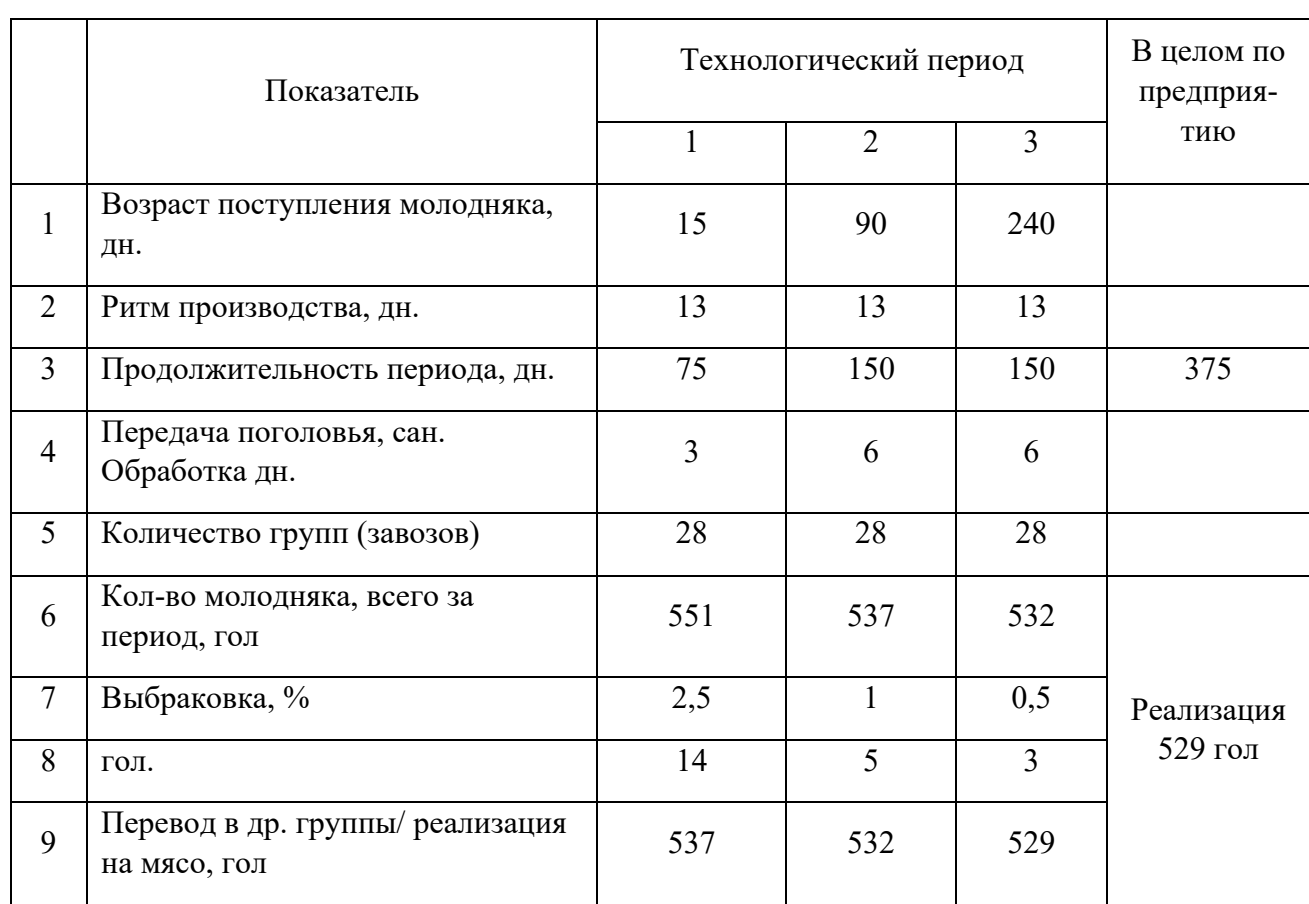

# **Расчет поголовья и объема производства говядины**

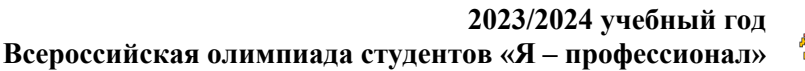

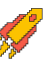

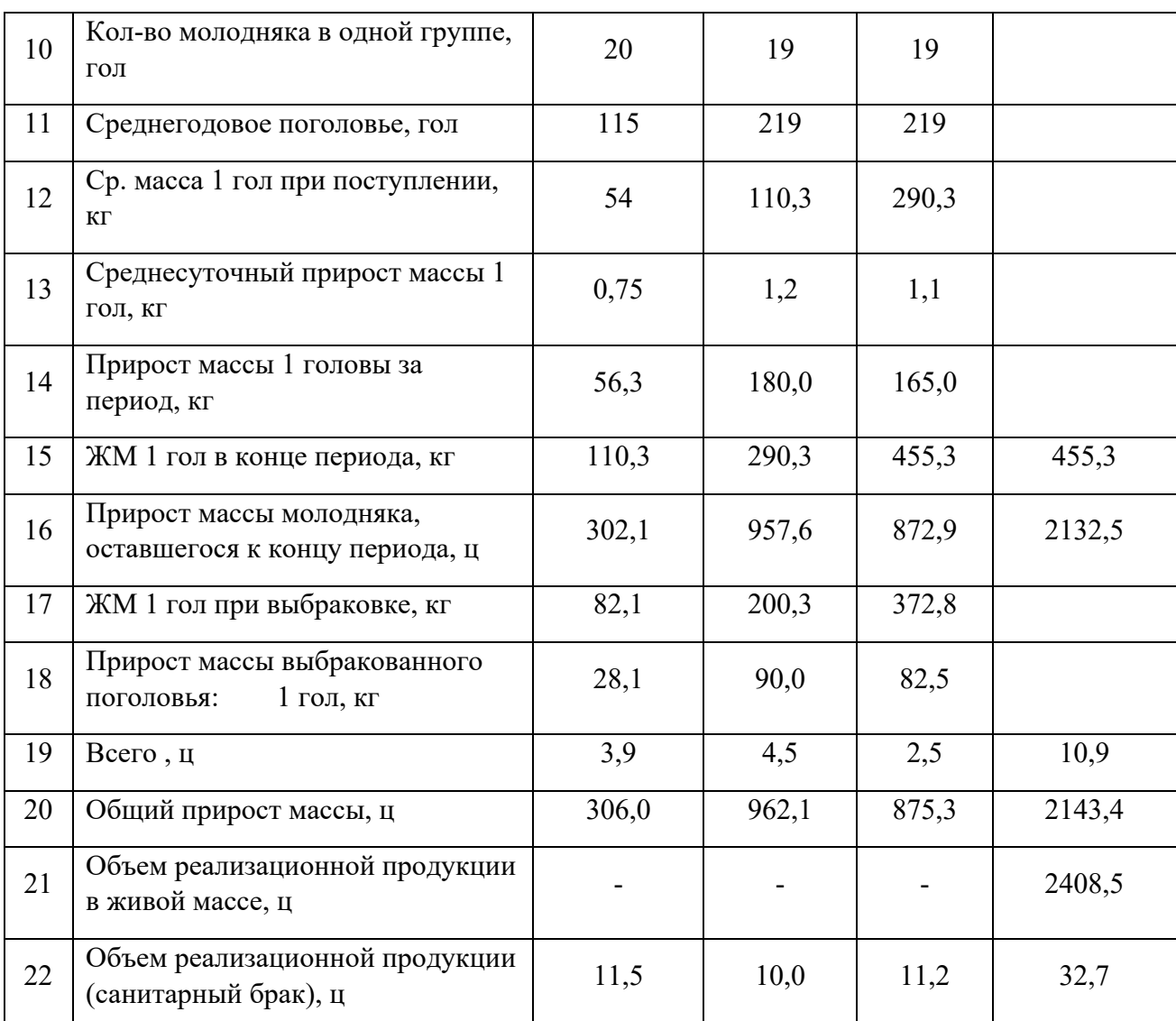

Рассчитали поголовье молодняка крупного рогатого скота, предназначенного для выращивания на мясо**.** Определили количество технологических групп скота, завозимых за год, количества скота в каждой группе, количества групп в цехе, поголовья в каждом периоде (цехе). Общий объем реализационной продукции 2441,2 ц (529 голов общей массой 2408,5 ц + 32,7 ц выбракованное поголовье).

## **ЗАДАНИЯ «ЦИФРОВЫЕ КОМПЕТЕНЦИИ»**

Методическое сопровождение – разработчики ПО «Ветменеджер»

#### *Сведения об организации*

Ветеринарная клиника «Друг». Находится в городе Тобольск по адресу ул. Орджоникидзе, д. 134. Занимается лечением животных с применением современных медикаментозных препаратов и использованием современного оборудования для диагностики и лечения. Клиника работает в CRM системе Ветменеджер.

В клинике «Друг» недавно была запущена рекламная кампания. Чтобы отследить ее эффективность, клиника использует купон «Я профессионал», который дает скидку 10% на все товары и услуги.

#### *Ситуация*

В клинику «Друг» пришел на первичный прием (ФИО) с купоном и своим любимым котом по кличке (кличка), породы (порода), цвета (цвет), в возрасте (возраст). Обращение в клинику было с жалобами на то, что у кота на подбородке появились черные колтуны и они слегка кровят. Врач клиники провел осмотр и обнаружил эти колтуны и то, что животное чешет этот участок. У врача не возникает сомнений, что это кошачье акне. Этот диагноз в практике клиники не редок. Врач уверен в диагнозе, поэтому назначил ему соответствующий тип. Врач описал лечение, а рекомендации добавил из заготовленного текстового шаблона. Стоимость первичного приема 750 руб., обработка кожных покровов 150 руб. Флакон хлоргексидина 150 мл 55 руб. Клиент предоставил купон и внёс оплату наличными 5000 руб. Сдачу он попросил не выдавать ему, а зачислить на баланс, так как хочет прийти в следующий раз. Клиенту назначили повторный визит через неделю на 14:00.

#### *Задание:*

Вы врач в клинике "Друг", проведите эту ситуацию в программе "Ветменеджер". Адрес программы и данные для входа по ссылке - https://clck.ru/34AvSs

*Данные, выделенные в скобки, будут генерироваться на странице, ссылка на которую указана выше.*

*Время на выполнение задания 25 минут.*

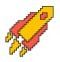